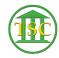

Knowledgebase > Office > Microsoft Quick Access Toolbar

## Microsoft Quick Access Toolbar

Katherine Rotondi - 2024-07-02 - Office

Click Here for PDF